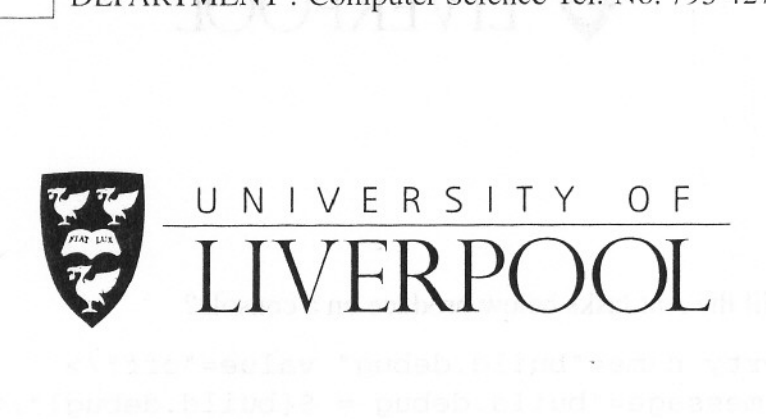

# **MAY 2007 EXAMINATIONS**

Bachelor of Arts: Year 3 Bachelor of Engineering: Year 3 Bachelor of Science: Year 3 **No qualification aimed for: Year 1** 

## **Software Development Tools**

*t!~*

### TIME ALLOWED: Two and a Half Hours

### INSTRUCTIONS TO CANDIDATES

Answer ALL questions in Section A. Answer FOUR questions in Section B.

If you attempt to answer more questions than the required number of questions (in any section), the marks awarded for the excess questions answered will be discarded (starting with your lowest mark).

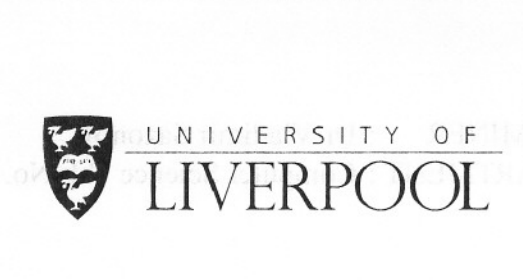

### **Section A**

### 1. Ant

(a) What will the Ant tasks below produce on a console?

```
<property name="build.debug" value="off"/
<echo message="build.debug = ${build.debug}
<property name="build.debug"
value="on"/>
<echo message="build.debug =
${build.debug}"/>
```
Which general phenomenon is demonstrated by this example? Are there exceptions from this phenomenon?

4 marks

,>

(b) What action does the following command perform?

```
>ant -propertyfile build. properties
```
What is an alternative way of performing the same action from inside the build file? What is build.properties? Give an example for the elements of build.properties.

5 marks

(c) Describe the action of a  $\langle$ j avac $\rangle$  Ant task in general, and, in particular, within the following target:

```
<target name"compile" unless="A"> 6'
   <javac srcdir="src" destdir="build/classes"/>
</target>
```
Explain which files are affected by this action and how.

5 marks

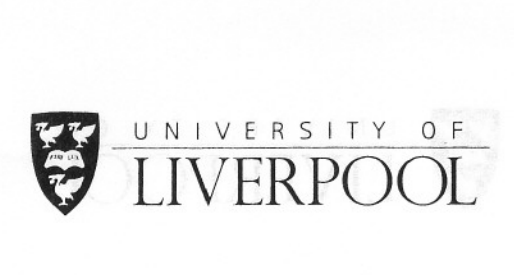

(d) i. Present a build file bui Id. xml (which for simplicity contains no real tasks) with test the default target and whose dependency graph of targets has the form

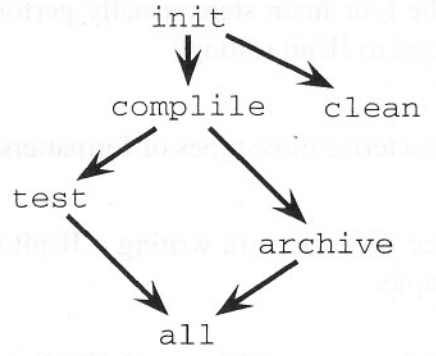

ii. Which targets mentioned in l(d)i above will be executed in the following three cases of running Ant from the command line and and in which order will they be executed?

A. >ant

B. >ant clean archive test

C. >ant all

In each case give the necessary explanations.

7 marks

(e) Let src and srcback be two subdirectories of the same default base directory. Present an Ant target which copies all  $\ast$ . java files under directory src at any depth to the directory srcback while at the same time inserting the current date in the name of the resulting files.

8 marks

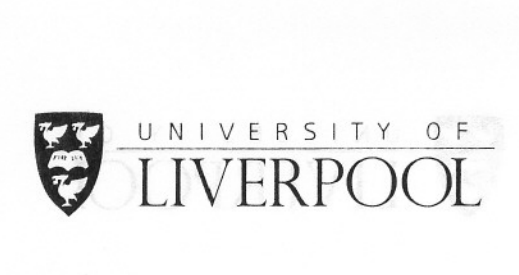

#### 2. Testing

(a) What are the four main steps usually performed by Ant build process (i.e. by Ant targets) related to JUnit testing? .

4 marks

(b) Briefly characterise three types of formatters used for capturing test results in Ant.

- 3 marks
- (c) List the three main steps in writing a JUnit test case, and illustrate the process by a simple example.

8 marks

(d) List six assertion methods (each in two existing versions) allowed in test cases.

4 marks

(e) What is the role of the two additional methods setUp () and tearDown ( ) typically used in a JUnit test case?

5 marks

(f) Why is the <br/>batchtest> tag better to use than multiple <test> tags? Give an example for the use of the <br/>batchtest>tag.

Instruto adi agricosci amit agust sello stido de e

7 marks

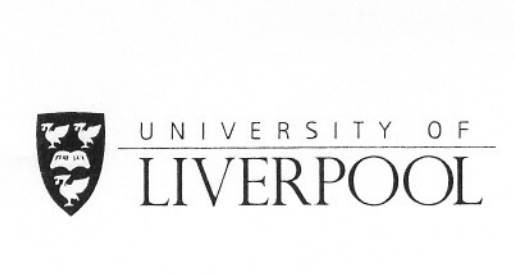

## **Section B**

..

- 1. Describe
	- . <sup>a</sup> system of directories, and
	- two simplest build files:
		- mas ter. xml, in one directory, and
		- build. xml in another directory,

each having one target containing only <echo> tasks

in such a way that

- . master. xml should call build. xml,
- . mas ter . xml should pass <sup>a</sup> property to the file called, and
- . <echo> messages in build.xml should show on run time
	- which build file is running, and
	- the value of the property passed by master. xml.

### 10 marks

- 2. Give an example of an Ant task executing a Java class with arguments. State five benefits of executing a Java program from inside Ant. 10 marks of executing a Java program from inside Ant.
- 3. What can prevent the generation of an HTML report before a build fails, and how can this problem be resolved? In the solution of the problem, the build should still fail if one of the tests fails.

10 marks

4. Give a general description of Eclipse.

10 marks

5. Describe the essential steps, advantages, and peculiarities of creating and running a JUnit test case in Eclipse.

10 marks

6. Describe the essential steps, advantages, and peculiarities of creating and running an Ant build file in Eclipse.

10 marks

7. List, characterise and compare the most essential features of four different types of automated testing, and state corresponding examples of testing tools together with a brief<br>characterisation. 10 characterisation.